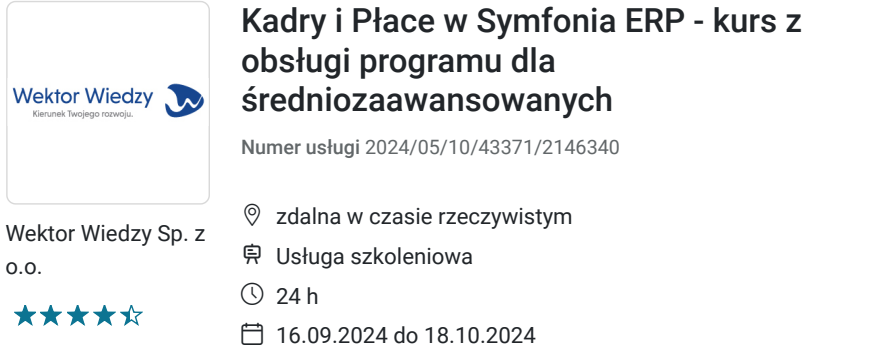

2 693,70 PLN brutto 2 190,00 PLN netto 112,24 PLN brutto/h 91,25 PLN netto/h

# Informacje podstawowe

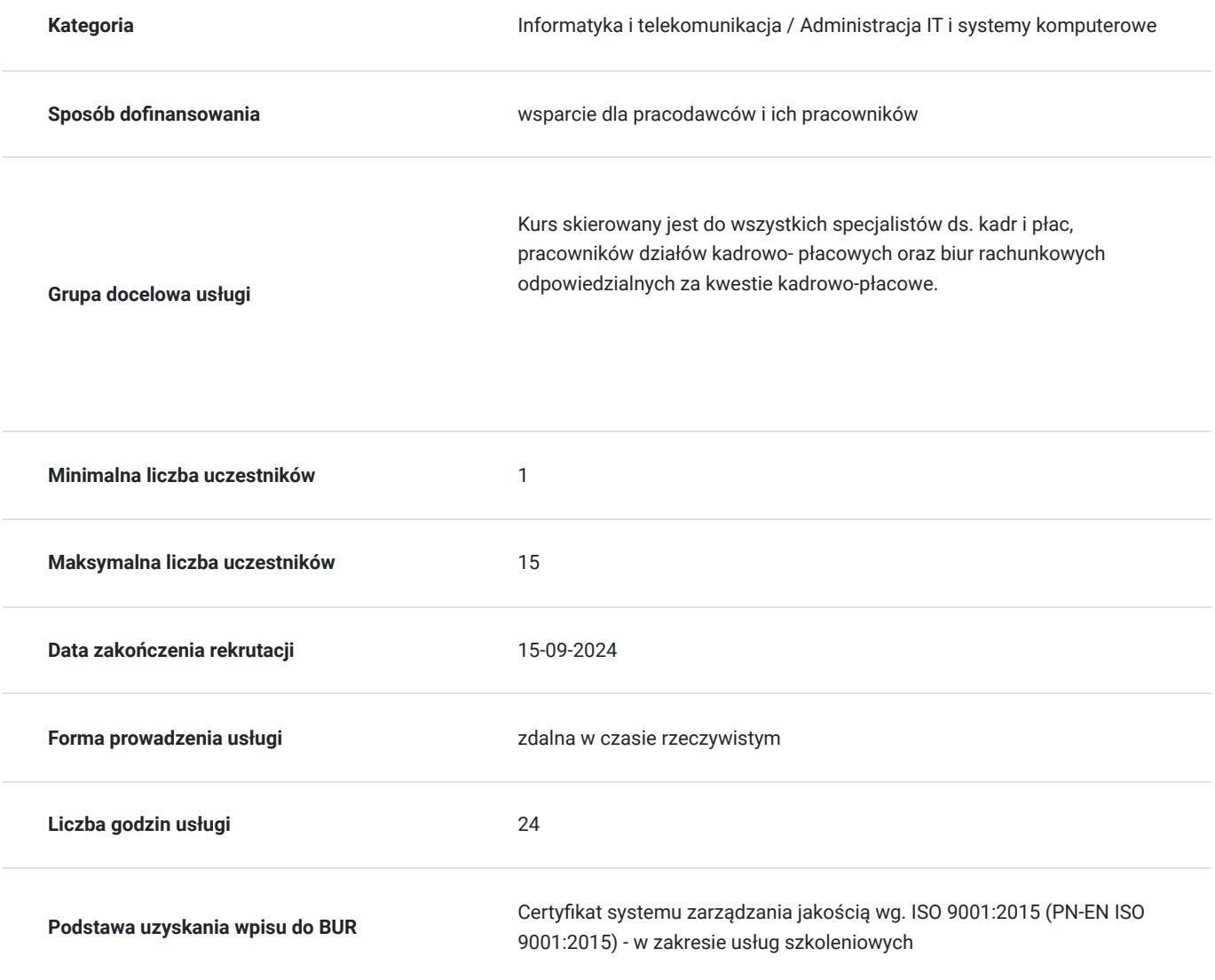

## Cel

### **Cel edukacyjny**

Kurs przygotowuje do samodzielnej i sprawnej pracy na programie Symfonia ERP w obszarze kadrowo - płacowym.

### **Efekty uczenia się oraz kryteria weryfikacji ich osiągnięcia i Metody walidacji**

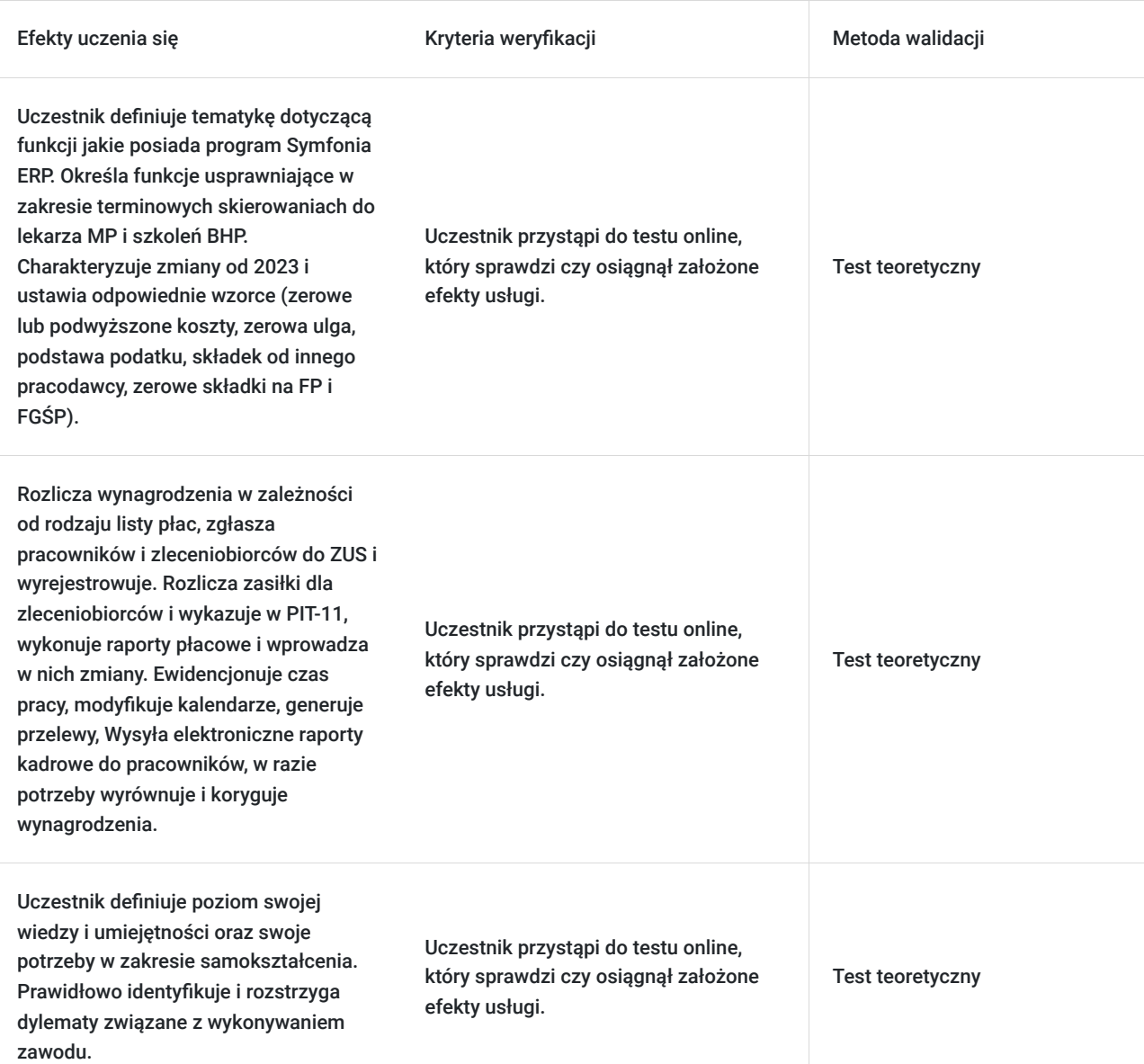

## Kwalifikacje

### **Kompetencje**

Usługa prowadzi do nabycia kompetencji.

### **Warunki uznania kompetencji**

Pytanie 1. Czy dokument potwierdzający uzyskanie kompetencji zawiera opis efektów uczenia się?

Tak, zawiera informacje dotyczące pozyskanej wiedzy, umiejętności i kompetencji społecznych.

Pytanie 2. Czy dokument potwierdza, że walidacja została przeprowadzona w oparciu o zdefiniowane w efektach uczenia się kryteria ich weryfikacji?

Tak, zawiera potwierdzenie.

Pytanie 3. Czy dokument potwierdza zastosowanie rozwiązań zapewniających rozdzielenie procesów kształcenia i szkolenia od walidacji?

# Program

#### **Temat 1 – Pracownicy, zleceniobiorcy.**

#### 1. **Praca z danymi zatrudnionych pracowników.**

- Rozliczanie wynagrodzeń w zależności od rodzaju listy płac.
- Dodawanie/usuwanie składników w okresach w zależności od potrzeb pracodawcy.
- Zgłaszanie pracowników do ZUS i ich wyrejestrowywanie.
- Zbiorcza edycja danych pracowników.
- Zbiorcze dodawania składników płacowych, np. premii.
- Funkcje usprawniające w zakresie terminowych skierowaniach do lekarza MP i szkoleń BHP.
- Szybkie przeliczenia netto–brutto z podaniem pełnych kosztów wynagrodzeń.
- Rejestracja i rozliczenia egzekucyjne i dobrowolne.

#### 2. **Praca z danymi zleceniobiorców.**

- Zgłaszanie zleceniobiorców do ZUS i ich wyrejestrowywanie.
	- Rozliczanie umów zlecenia (stała kwota i godzinowa), umów o dzieło oraz zryczałtowanych z omówieniem różnic.
- Rozliczanie zasiłków dla zleceniobiorców i wykazanie w PIT-11.

#### 3. **Wzorce.**

- **Zmiany od 2024 r. i ustawienie odpowiednich wzorców:**
	- zerowe lub podwyższone koszty,
	- zerowa ulga,
	- podstawa podatku.
	- składki od innego pracodawcy,
	- zerowe składki na FP i FGŚP.
- Korzystanie z dostępnych i wdrożonych wcześniej systemów wynagrodzeń przez przypisywanie wzorców i uzupełnianie danych kadrowych.
- Zbiorcze wprowadzenie wzorców pracowniczych, np. ekwiwalentów za pranie odzieży roboczej.
- Rozliczenia benefitów dla pracowników.

#### 4. **FAQ - pytania i odpowiedzi.**

#### **Temat 2 – Raportowanie, deklaracje.**

#### 1. **Raporty.**

- Wykonywanie raportów płacowych i wprowadzanie w nich zmian.
- Tworzenie własnych kart wynagrodzeń i list płac (pasków) zgodnie z potrzebami użytkownika.
- Generowanie deklaracji podatkowych i kart wynagrodzeń podatkowych.
- Generowanie deklaracji ZUS przy wypłatach w różnych terminach.
- **Tworzenie własnych zestawień na potrzeby raportowania do pracodawcy:**
	- listy pracowników,
	- danych adresowych pracowników,
	- działów,
	- godzin faktycznie przepracowanych, itp.
- Eksport danych pracowniczych do Excel i modyfikacja zgodnie z potrzebami użytkownika (np. raportowanie wg. własnych szablonów z podziałem na działy).
- Przygotowywanie kart zasiłkowych, zestawień oraz rozliczenia zasiłków rozbudowane o dodatkowe pozycje.

#### **Wydruki kadrowe:**

- skierowanie na badanie,
- umowy o pracę,
- informacje dodatkowe,
- deklaracia rezygnacii z PPK.
- rozwiązanie umowy o pracę,
- świadectwo pracy,
- informacja o okresie przechowywania dokumentacji.
- Przypomnienia o kończących się umowach, badaniach lekarskich i szkoleniach BHP.
- Zaświadczenia dla pracowników, rencistów.

#### 2. **Deklaracje podatkowe.**

- Generowanie deklaracji podatkowych: PIT-11, PIT 8-AR, PIT-4R.
- Ręczne modyfikowanie wartości na deklaracjach dla pracowników oraz dla firmy.
- E-deklaracje podatkowe.

#### 3. **Elektroniczna obsługa PPK.**

- Ustawienia terminów płatności składek PPK.
- Generowanie deklaracji pracowników do PPK.
- Generowanie wpłat do PPK.

#### 4. **4. FAQ - pytania i odpowiedzi.**

#### **Temat 3 – Ewidencja czasu pracy.**

#### 1. **Modyfikacja kalendarzy.**

- Tworzenie wzorców dni roboczych.
- Tworzenie tygodniowych wzorców czasu pracy.
- **Inicjalizacja kalendarza dla wzorca** pracownik etatowy.
- Tworzenie wzorców czasu pracy, z uwzględnieniem czasu pracy dla pracowników na niepełnym etacie.
- **Zatrudnienie osoby niepełnosprawnej** ustawienia w programie.
- Omówienie roli poprawnego zdefiniowania czasu pracy dla rozliczeń urlopowych w różnych systemach czasu pracy, np. równoważnym.
- **Obsługa raportów** karta ewidencji czasu pracy, karta czasu pracy, stan wykorzystania urlopów.

#### 2. **Nieobecności pracowników.**

- **Bilans urlopowy i chorobowy** ważne przy zatrudnieniu pracownika.
- Urlop wypoczynkowy lub okolicznościowy różnice w naliczeniu gdzie to sprawdzić?
- Wnioski o urlopy rodzicielskie oraz w celu prawidłowego naliczenia w całym okresie pobierania zasiłku macierzyńskiego.
- Oświadczenie dotyczące opieki nad dzieckiem zgodnie z art. 188 kp. i inne nieobecności płatne i niepłatne.
- Eksport zwolnień lekarskich z PUE.
- **Choroby pracowników** podstawy naliczenia składników stałych i zmiennych (dopełnienia).
- Jak sprawdzić składniki wchodzące do podstawy chorobowego? Czy prawidłowo są ujęte w naliczeniach?

#### 3. **Przelewy.**

- Generowanie przelewów z programu dla pracowników oraz zleceniobiorców.
- **Generowanie przelewów z programu dla innych odbiorców:** komornik, składki PPK, instytucji dostarczających usługi (karta medyczna, sportowa, ubezpieczenie grupowe).

#### 4. **Wysyłka elektroniczna raportów kadrowych do pracowników.**

- Ustawianie poczty do wysyłki raportów.
- Generowanie raportów np. "pasków", PIT dla pracowników do wysyłki elektronicznej.

#### 5. **FAQ - pytania i odpowiedzi.**

#### **Temat 4 – Korygowanie wynagrodzeń.**

#### 1. **Wyrównania i korekty.**

- Ustawienie parametrów wyrównania i korekty.
- Dodawanie pracowników do procesu wyrównania i korekty.
- Dodawanie okresu korygującego.
- Edycja danych w trybie korekty.
- Naliczanie i zamykanie okresów korygujących.
- Deklaracje ZUS po korekcie.
- Przeliczenie zmienionych danych.
- Obsługa przelewów z kwotami ujemnymi.

#### 2. **FAQ pytania i odpowiedzi.**

Usługa jest realizowana w godzinach zegarowych.

Kurs przeprowadzany będzie w formie online, bez podziału na grupy. Uczestnicy mają możliwość korzystania zarówno z kamerki jak i mikrofonu. Taką chęć mogą zgłaszać na bieżąco poprzez kliknięcie ikonki "dłoń". Pytania można również zadawać za pomocą czatu.

## Harmonogram

Liczba przedmiotów/zajęć: 0

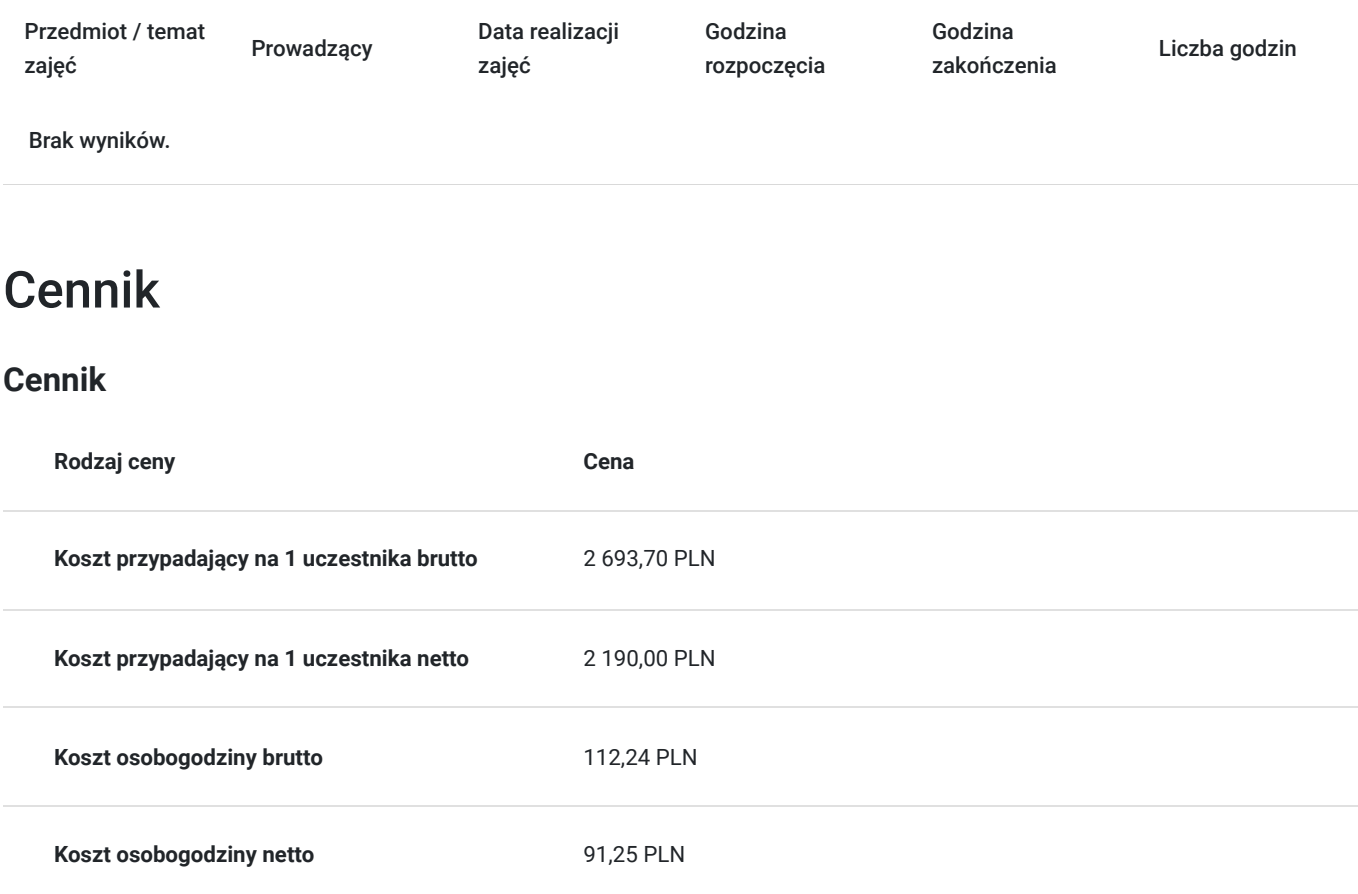

## Prowadzący

Liczba prowadzących: 0

Brak wyników.

### Informacje dodatkowe

### **Informacje o materiałach dla uczestników usługi**

Uczestnik usługi otrzyma komplet materiałów szkoleniowych w formie PDF, przygotowany przez prowadzących:

- ćwiczenia

Po szkoleniu Uczestnik otrzyma dostęp do nagrania szkolenia na okres 21 dni.

### **Informacje dodatkowe**

Cena bez VAT dla opłacających szkolenie, w co najmniej 70% ze środków publicznych.

Zapraszamy do odwiedzenia naszej strony internetowej: https://wektorwiedzy.pl/

# Warunki techniczne

#### **Szkolenie bedzie prowadzone za pośrednictwem Platformy ClickMeeting.**

Szkolenia na ClickMeeting nie wymagają instalowania żadnego programu, są transmitowane przez przeglądarkę. Bardzo ważne jest, żeby była ona zaktualizowana do najnowszej wersji (jeśli nie będzie aktualna, podczas testu nie pojawi się zielony "✓"). W razie potrzeby istnieje też możliwość pobrania aplikacji mobilnej i uczestniczenia w szkoleniu poprzez smartfon lub tablet.

Wymagania techniczne: procesor 2-rdzeniowy 2 GHz; 2 GB pamięci RAM; system operacyjny Windows 8 lub nowszy, MAC OS wersja 10.13; przeglądarka internetowa Google Chrome, Mozilla Firefox lub Safari; stałe łącze internetowe o prędkości 1,5 Mbps.

Najbezpieczniejszą opcją jest połączenie internetowe za pomocą kabla sieciowego. Gdy nie ma takiej możliwości i pozostaje korzystanie z WiFi, warto na czas szkolenia umieścić komputer jak najbliżej routera i zadbać, aby inni użytkownicy tej samej sieci WiFi ograniczyli w tym czasie aktywności mocno obciążające sieć (np. oglądanie filmów, rozmowy wideo lub pobieranie dużych plików). Jeśli jest taka możliwość zachęcamy do przetestowania połączenia w domu oraz miejscu pracy i uczestniczenia w szkoleniu z tego miejsca, w którym będzie lepszy Internet.

Jak dołączyć do spotkania: https://youtu.be/ZFWhNh2KHro, https://knowledge.clickmeeting.com/pl/infographic/jak-dolaczyc-dowydarzenia-instrukcja-dla-uczestnika/

Link umożliwiający uczestnictwo w kursie ważny jest od dnia poprzedzającego rozpoczęcie kursu do zakończenia zajęć.

#### **Aby wziąć udział w kursie potrzebujesz:**

- **OBLIGATORYJNIE** posiadać zainstalowane oprogramowanie Symfonia ERP Kadry i Płace na komputerze, na którym będziesz korzystać z kursu (**szkolenie jest realizowane wyłącznie dla użytkowników programu Symfonia)**,
- Komputer wyposażony w mikrofon i kamerę, głośnik / słuchawki,
- Dwa monitory pozwolą na bardziej efektywną pracę na zajęciach, dzięki nim będziesz na bieżąco przerabiać ćwiczenia razem z prowadzącym.

**UWAGA!:** Szkolenie jest przeznaczone tylko dla osób posiadających zainstalowany program Symfonia ERP Kadry i Płace na komputerze, na którym będą uczestniczyć w kursie. Obecnie nie przewidujemy możliwości pracy na programie w formie demo w czasie kursu.

### Kontakt

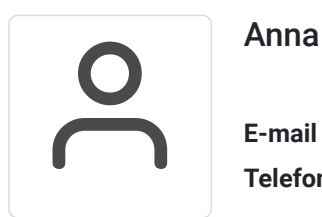

### Anna Wilk

**E-mail** a.wilk@wektorwiedzy.pl **Telefon** (+48) 17 2831 004